Il comando Make: uno strumento per la compilazione ed esecuzione di software applicativo di software applicativo

## **Un software** si compone di diversi moduli<sup>"</sup> **generalmente memorizzati in file diversi.**

### **Il programma chiamante**

**main.c**

**#include <stdio.h>**

**main() {**

**…prog1(n,A);**

**prog2(A,B);**

**prog3(n,B);**

Murli - Cacolo Scientifico a.a.2007/2008 2**} main.c**

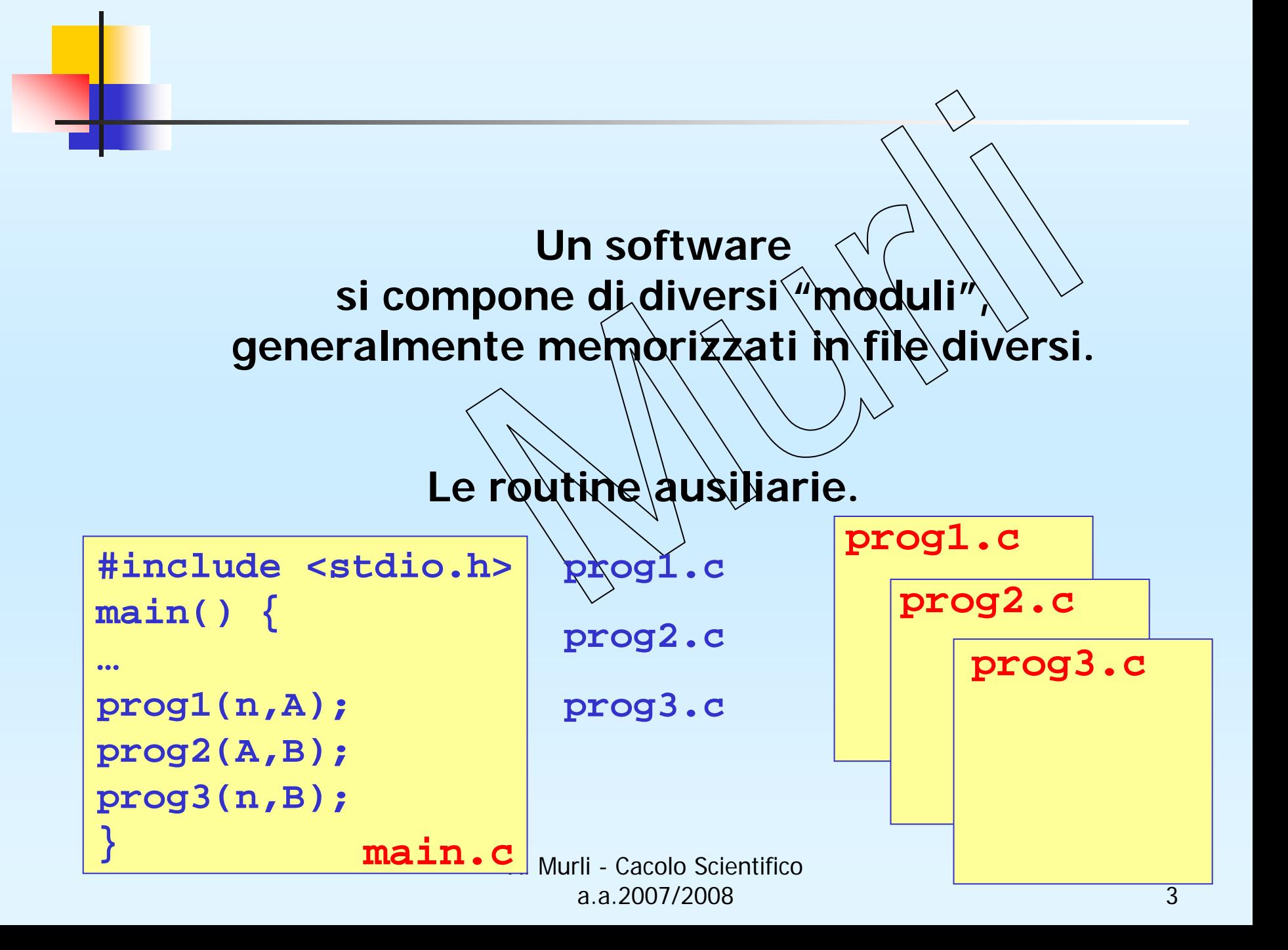

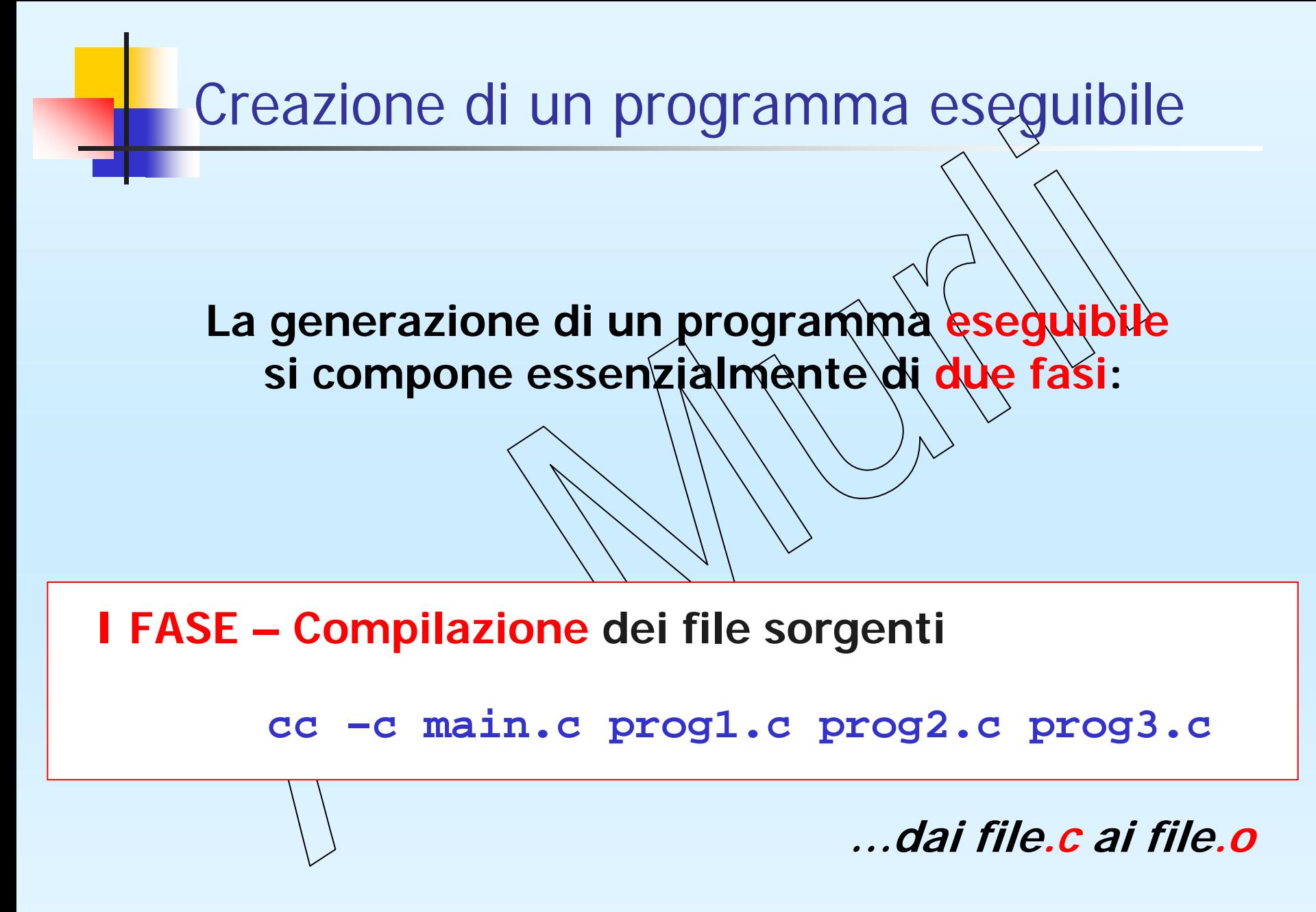

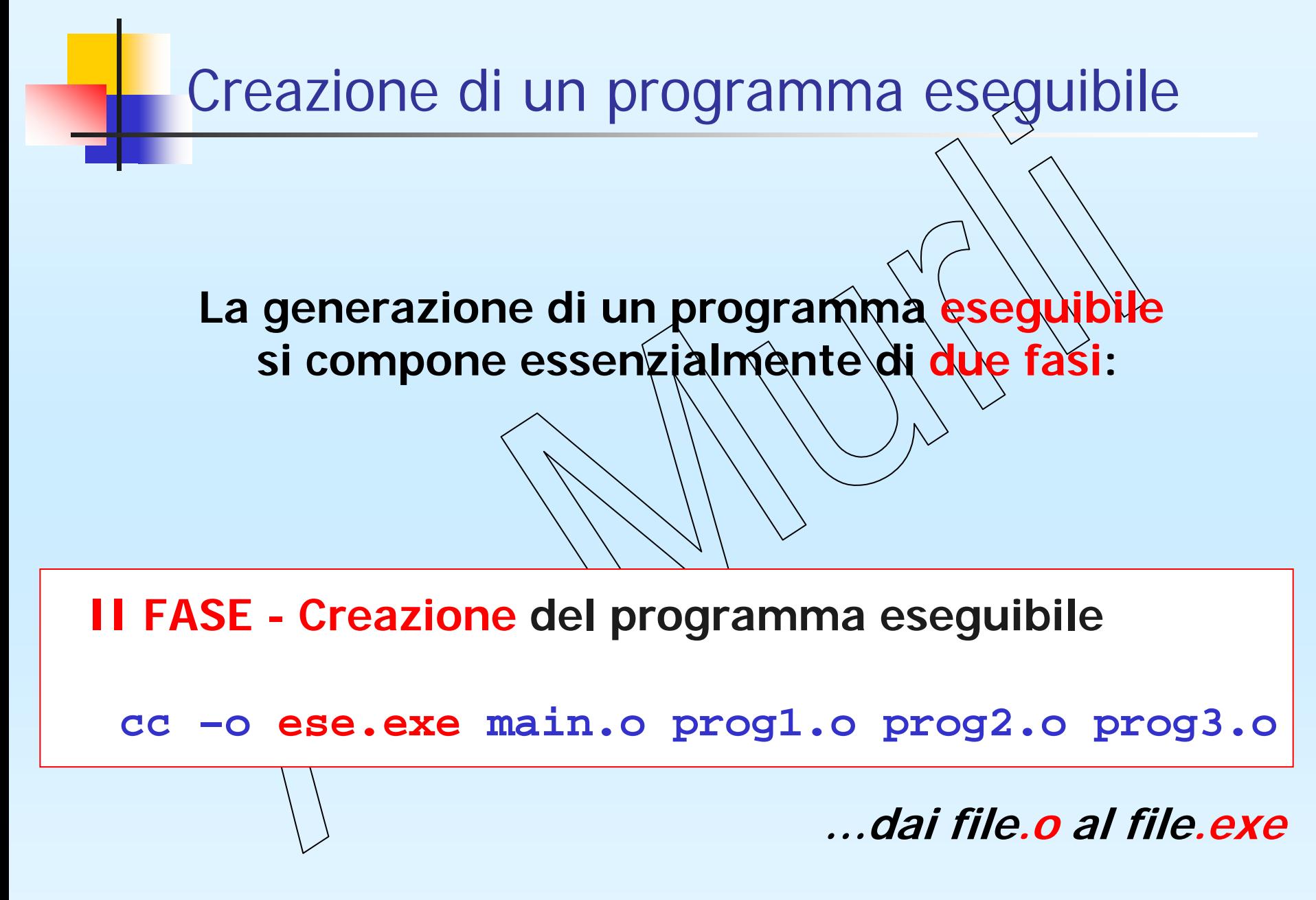

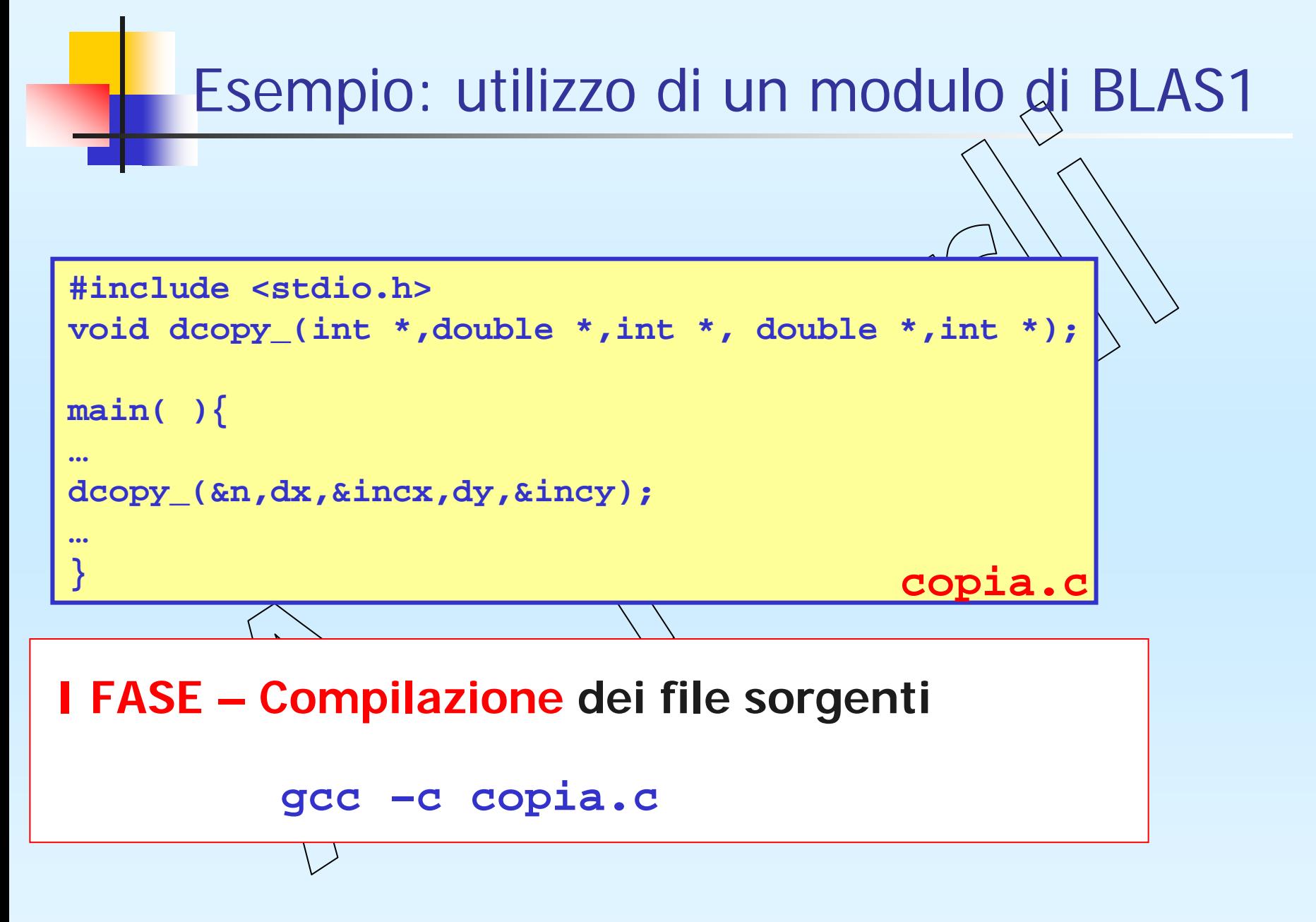

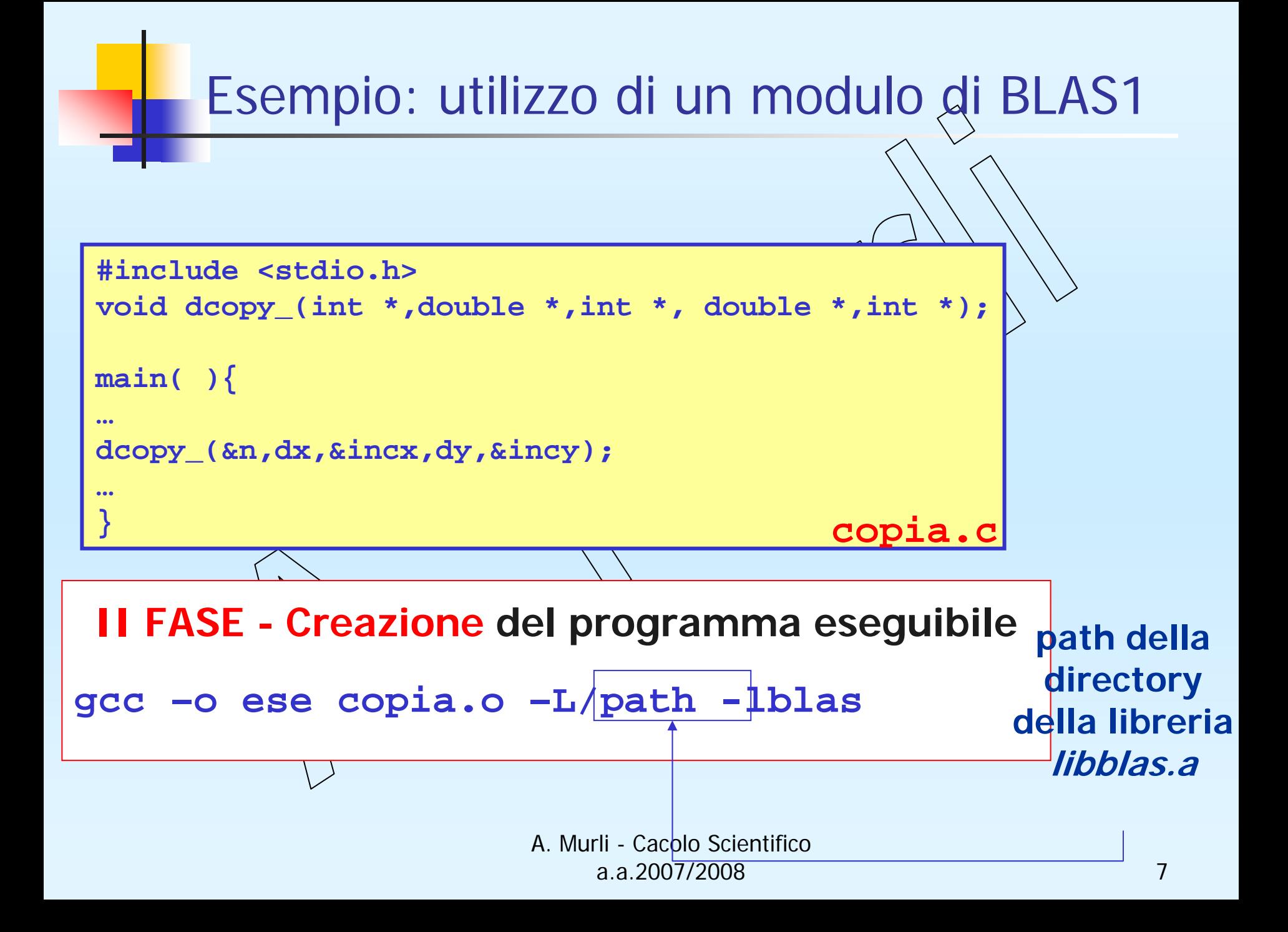

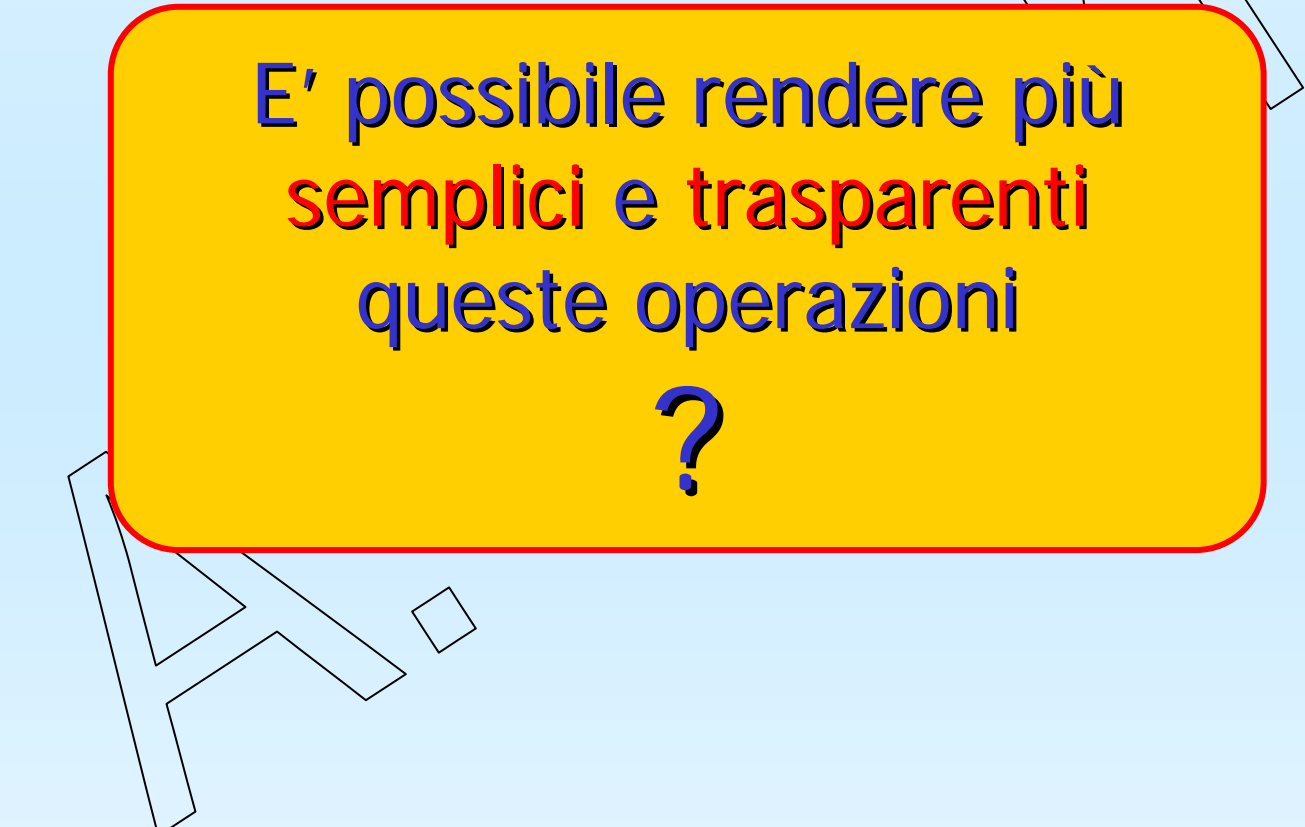

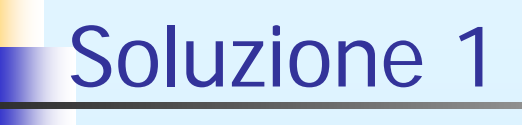

**La più "naturale"…**

E' possibile scrivere uno *script* che esegue tutte le operazioni necessarie!

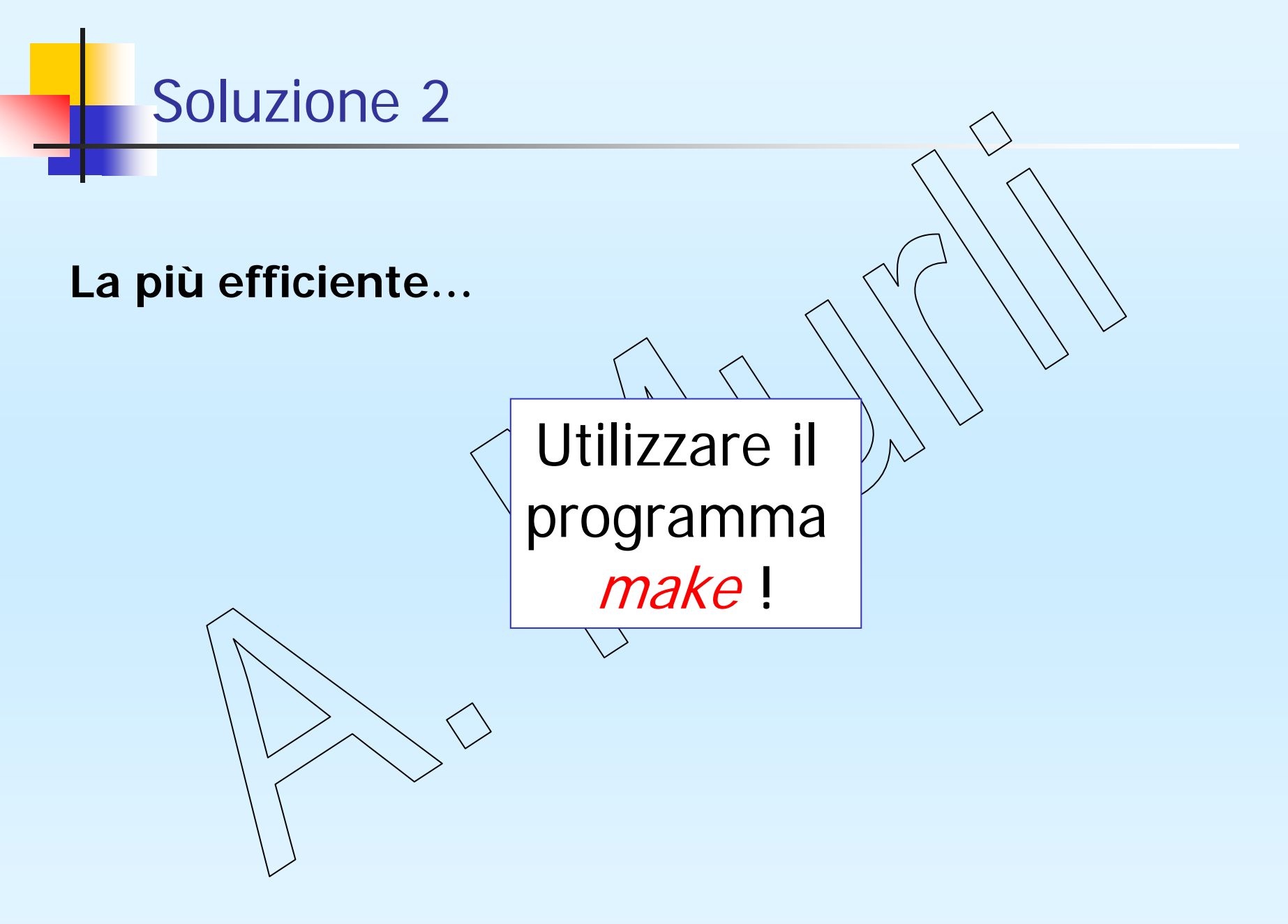

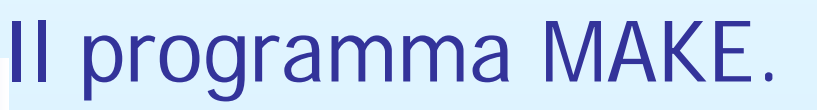

**Il programma make esegue tutte le direttive specificate in un file chiamato makefile o Makefile (nome predefinito).**

**Un makefile è uno script specializzato per il programma make. Contiene:**

- **definizioni di macro**
- A. Murli Cacolo Scientifico • **descrizioni delle operazioni da compiere.**

# Il programma MAKE.

#### **Per eseguire il makefile**

**make –f makefile**

# Esempio di makefile

```
# makefile di un programma
# prima versione
```

```
ese.exe: main.o prog1.o prog2.o prog3.o
      cc –o prog main.o prog1.o prog2.o prog3.o
```

```
main.o : main.ccc –c main.c
```

```
prog1.o : prog1.c
      cc –c prog1.c
```

```
prog2.o : prog2.c
      cc –c prog2.c
```

```
prog3.o : prog3.c
      cc –c prog3.c
```
A. Murli - Cacolo Scientifico

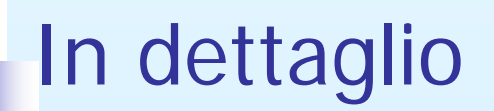

# In un makefile si distinguono 2 tipi di linee

• Linea di dipendenza

Definisce una relazione tra un target e uno o più file detti file di dipendenza.

• Linea di comando

Definisce l'operazione da effettuare sui file di dipendenza per ottenere il corrispondente target.

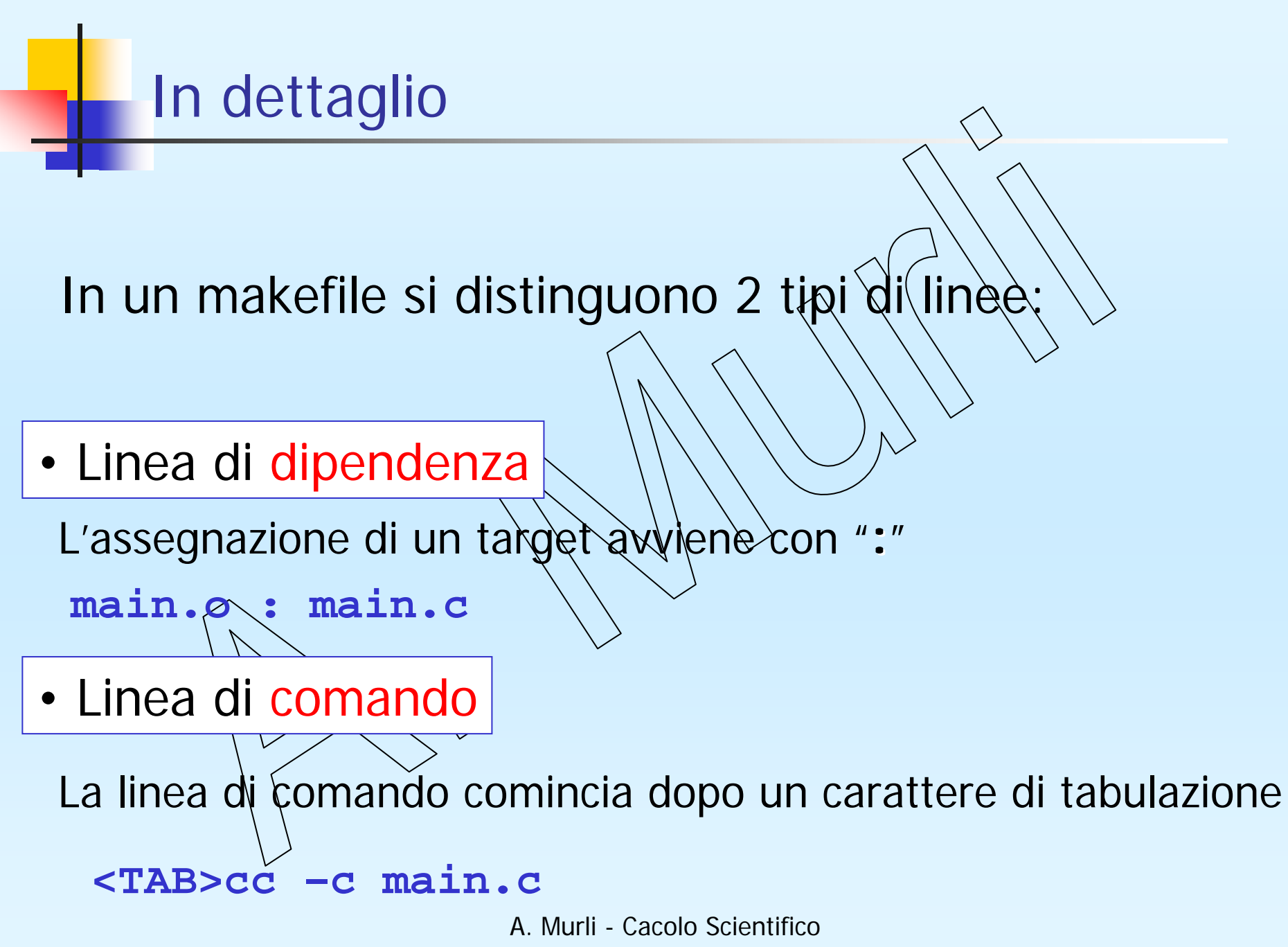

a.a.2007/2008 15

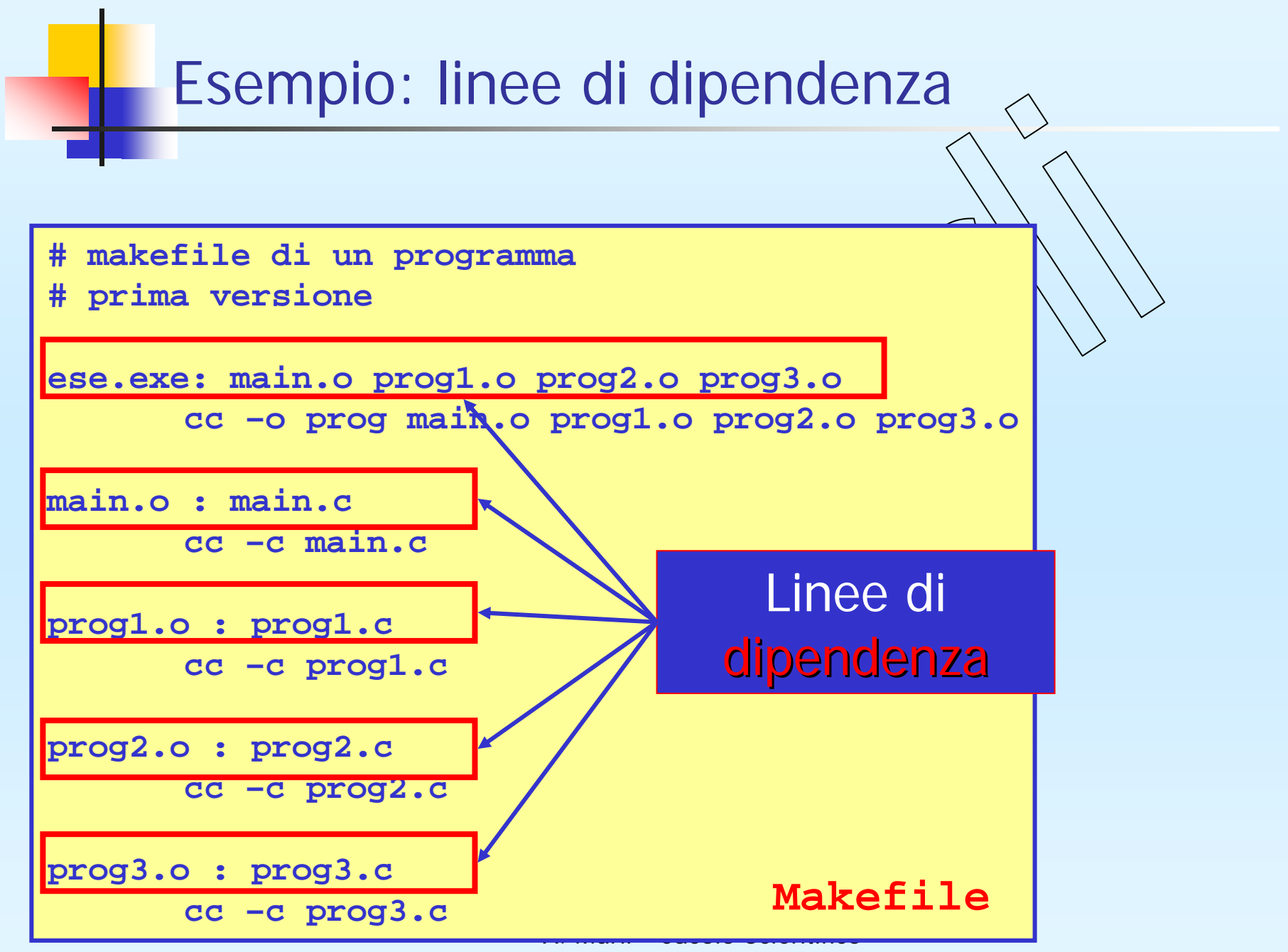

a.a.2007/2008 16

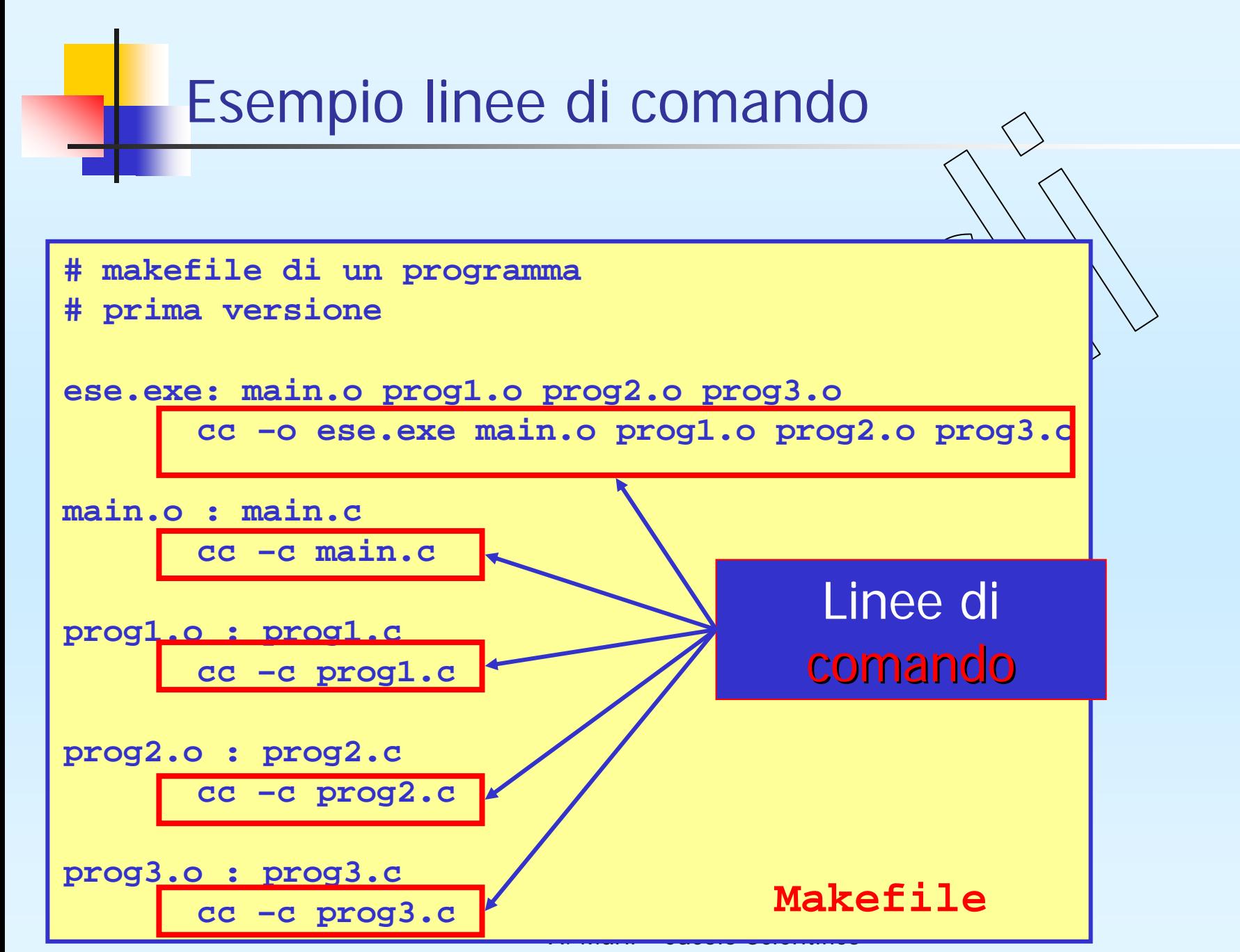

a.a.2007/2008 17

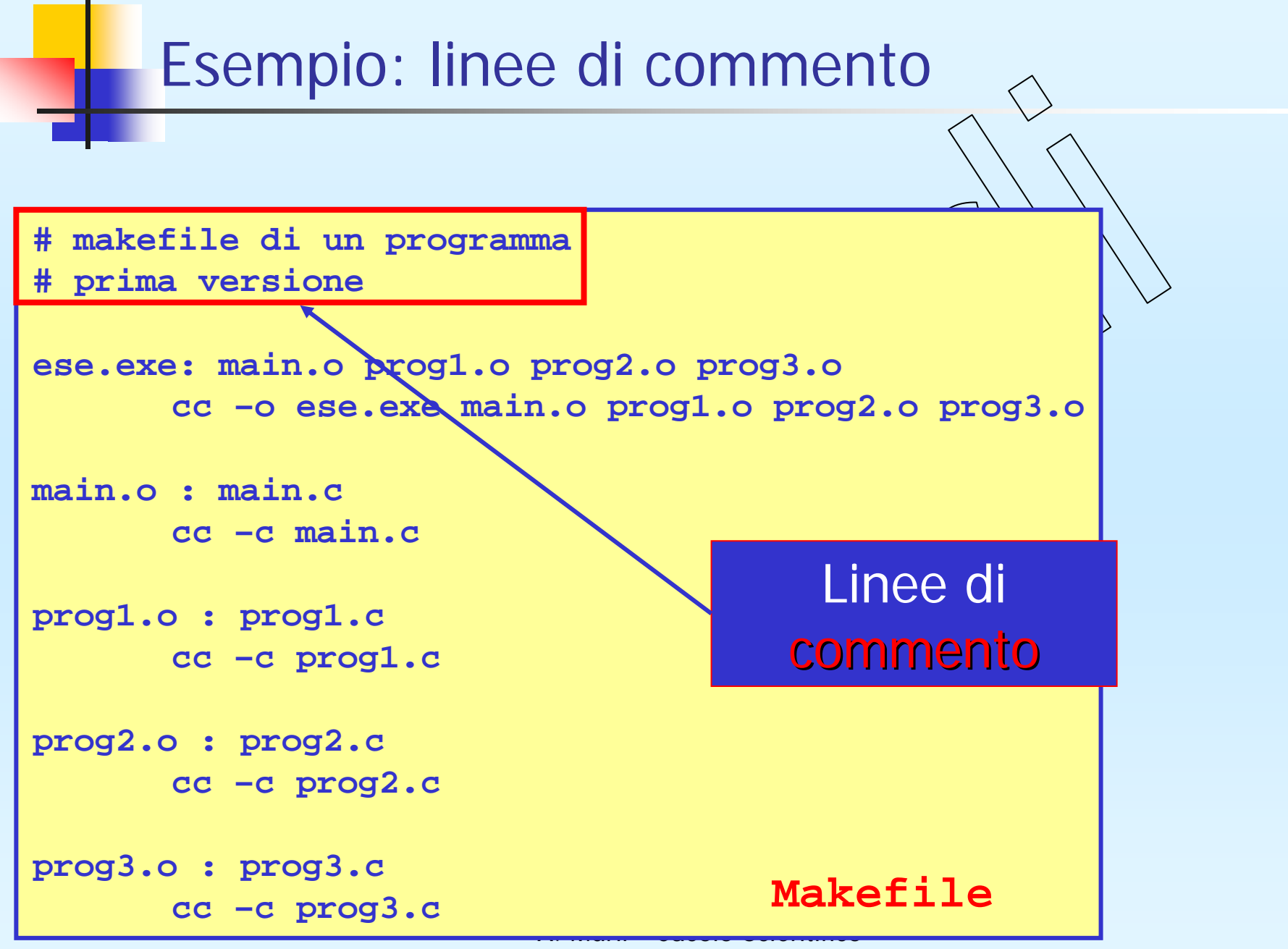

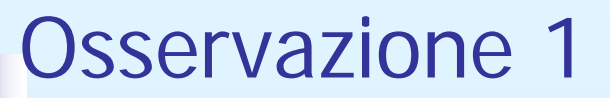

### **Non è sempre necessario**

**specificare in un Makefile tutti i target ed i comandi da eseguire.**

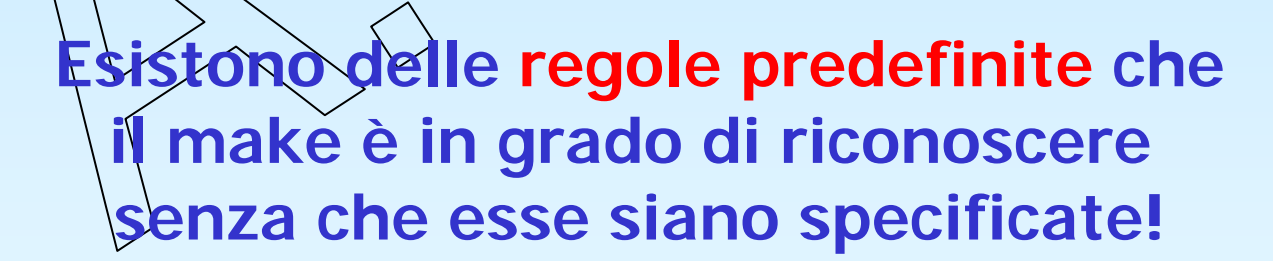

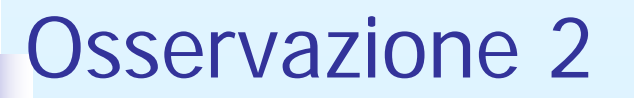

## **Il make ricorre alle regole predefinite solo se solo se nel makefile una linea di dipendenza non è seguita da una linea di comando**

# Esempio di makefile

**# makefile di un programma # seconda versione**

**ese.exe: main.o prog1.o prog2.o prog3.o cc –o ese.exe main.o prog1.o prog2.o prog3.o**

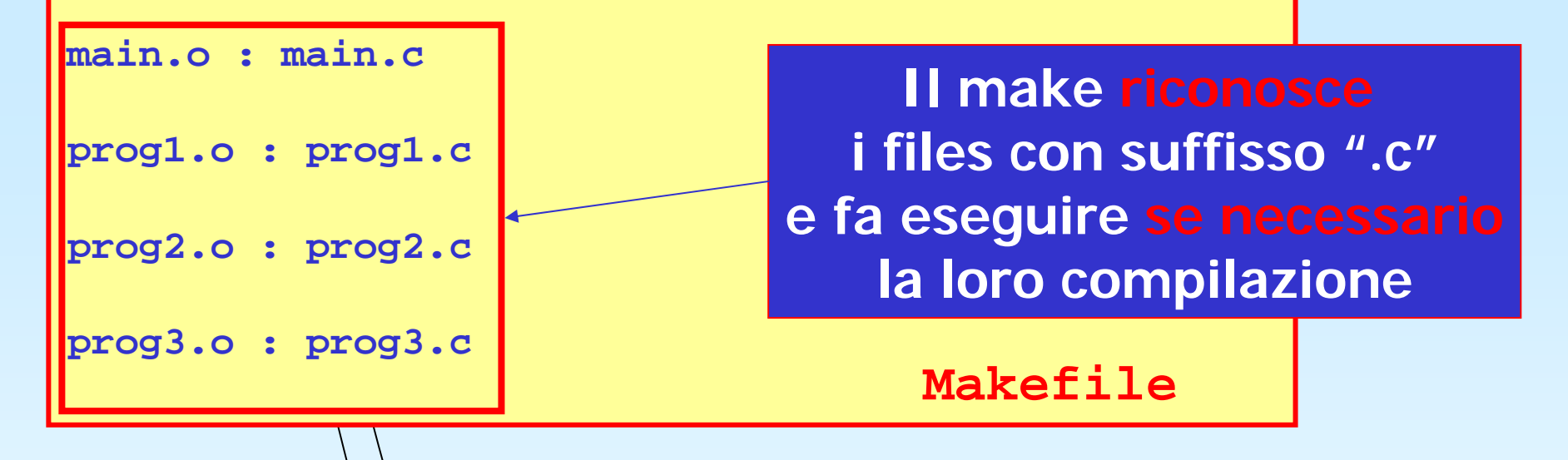

# Esempio di makefile **# makefile di un programma # terza versione ese.exe: main.o prog1.o prog2.o prog3.o cc –o ese.exe main.o prog1.o prog2.o prog3.o MakefileIl make riconosce automaticamente la dipendenza di ciascun file ".o" dal corrispondente file ".c"**

# Osservazione 3

**In un Makefile per sintetizzare le linee di dipendenza e di comando è possibile definire delle MACRO.**

**Le MACRO possono specificare:**

- **Elenchi di file.**
- •**Opzioni dei compilatori.**
- •**Librerie**
- A. Murli Cacolo Scientifico a.a.2007/2008 23• **Comandi.**

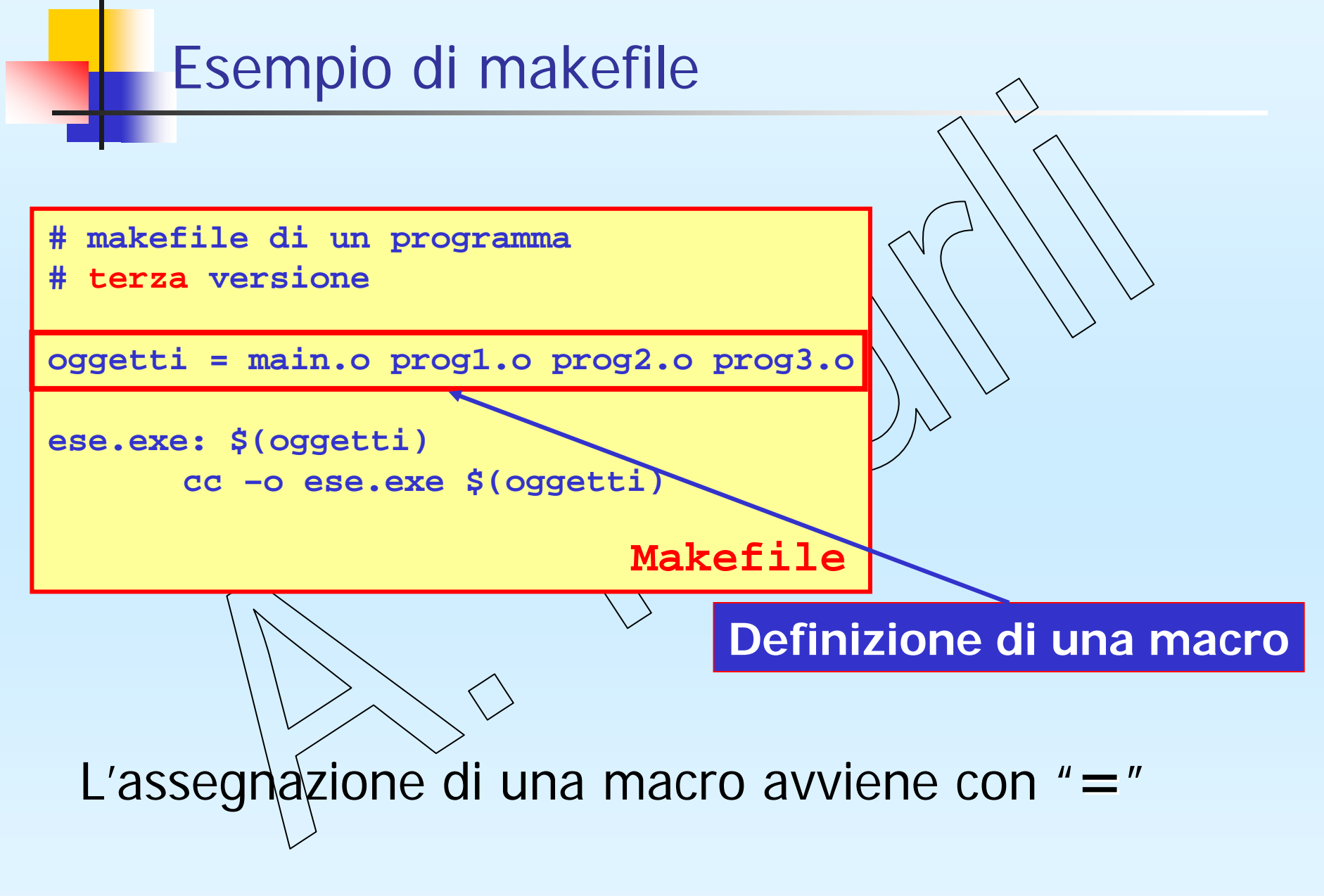

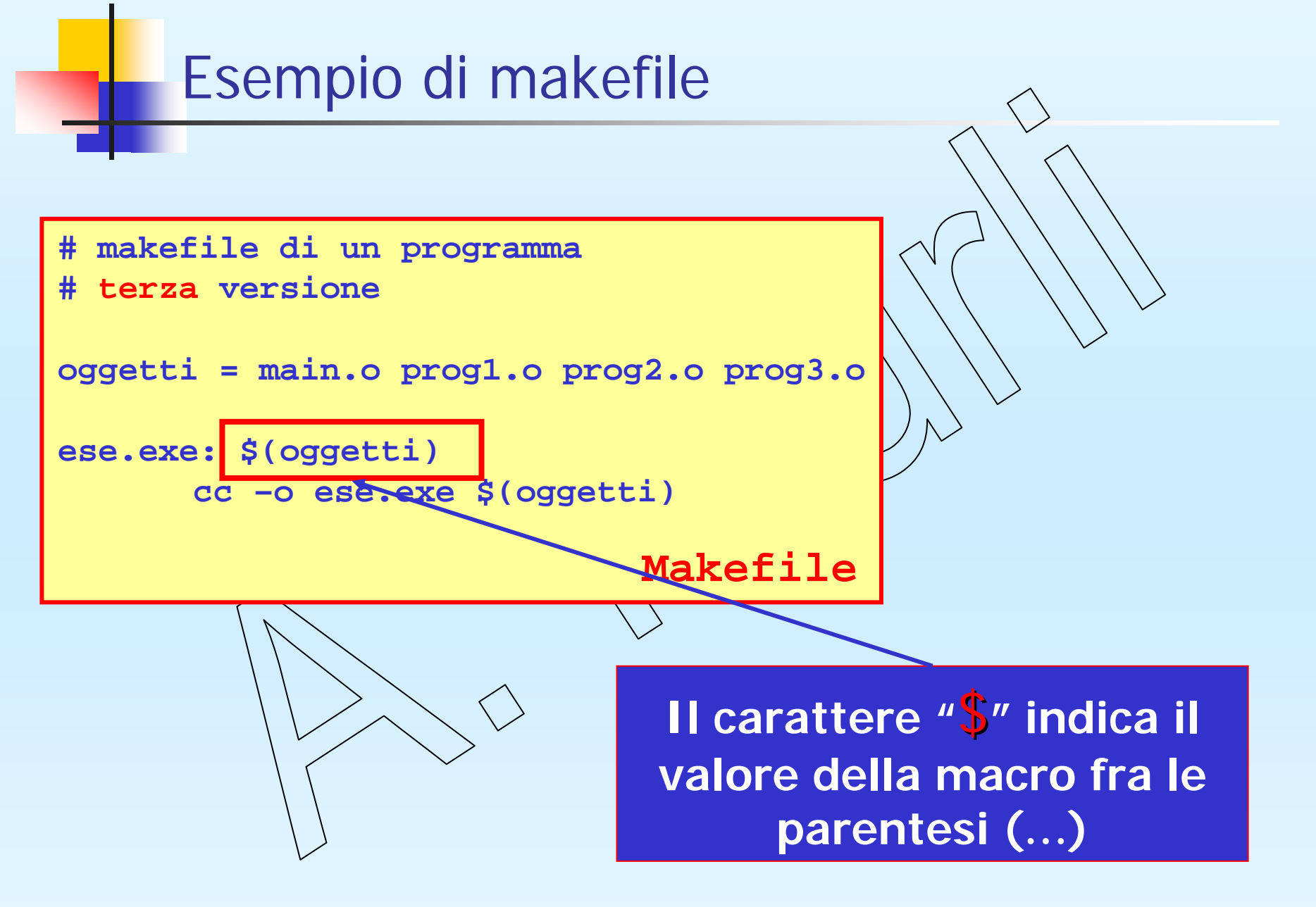

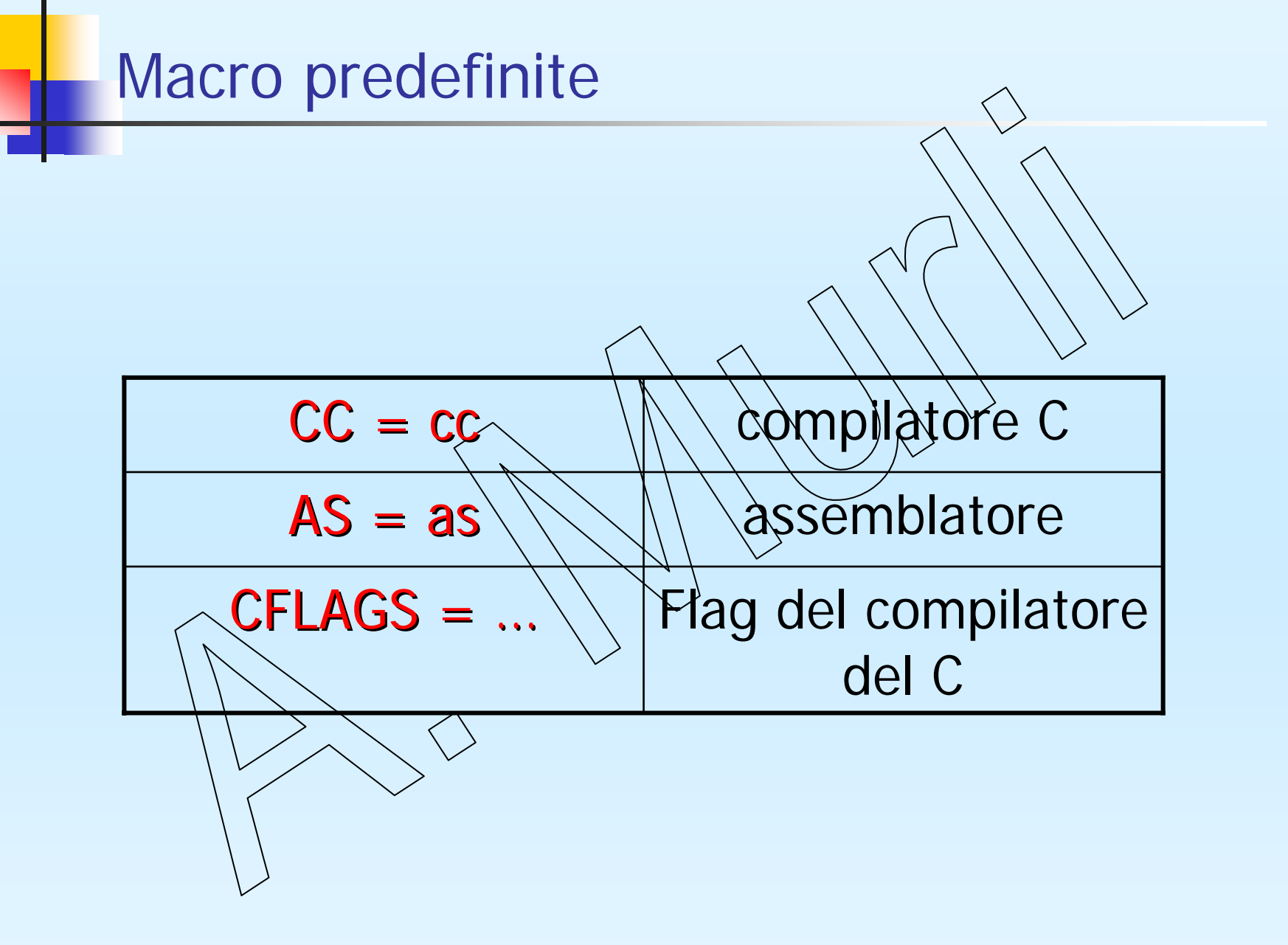

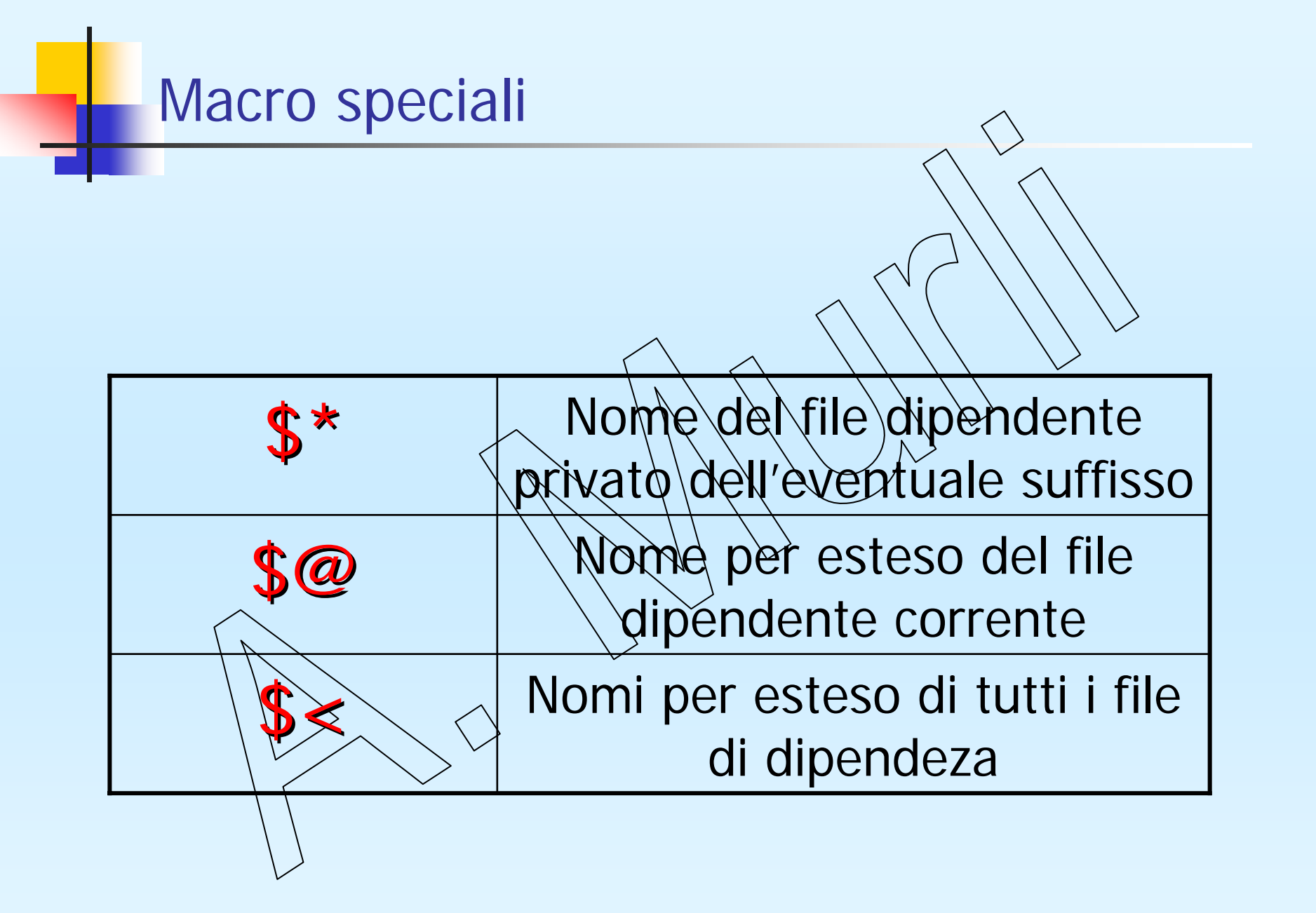

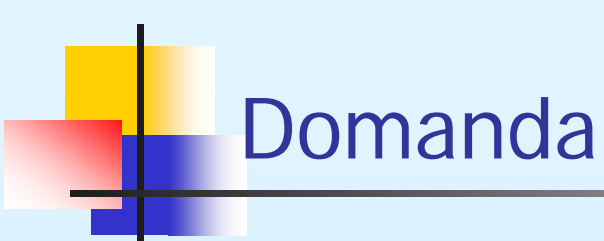

# E se utilizziamo moduli di E se utilizziamo moduli di librerie come ad esempio le BLAS ?

# Esempio makefile per BLAS

```
# definizione della macro che specifica
# il path della libreria BLAS
BLASLIB = /usr/local/lib/libblas.a
```

```
# definizione delle macro per i compilatori
CC = gcc
FC = g77
```

```
# definizione delle macro degli oggetti
OBJ = main.o copy.o max.o
```

```
# definizione degli oggetti e del comando 
# per la compilazione
ese.exe: $(OBJ)
```

```
$(CC) –o ese.exe $(OBJ) $(BLASLIB)
```

```
Makefile 1/2
```
# Esempio makefile per BLAS

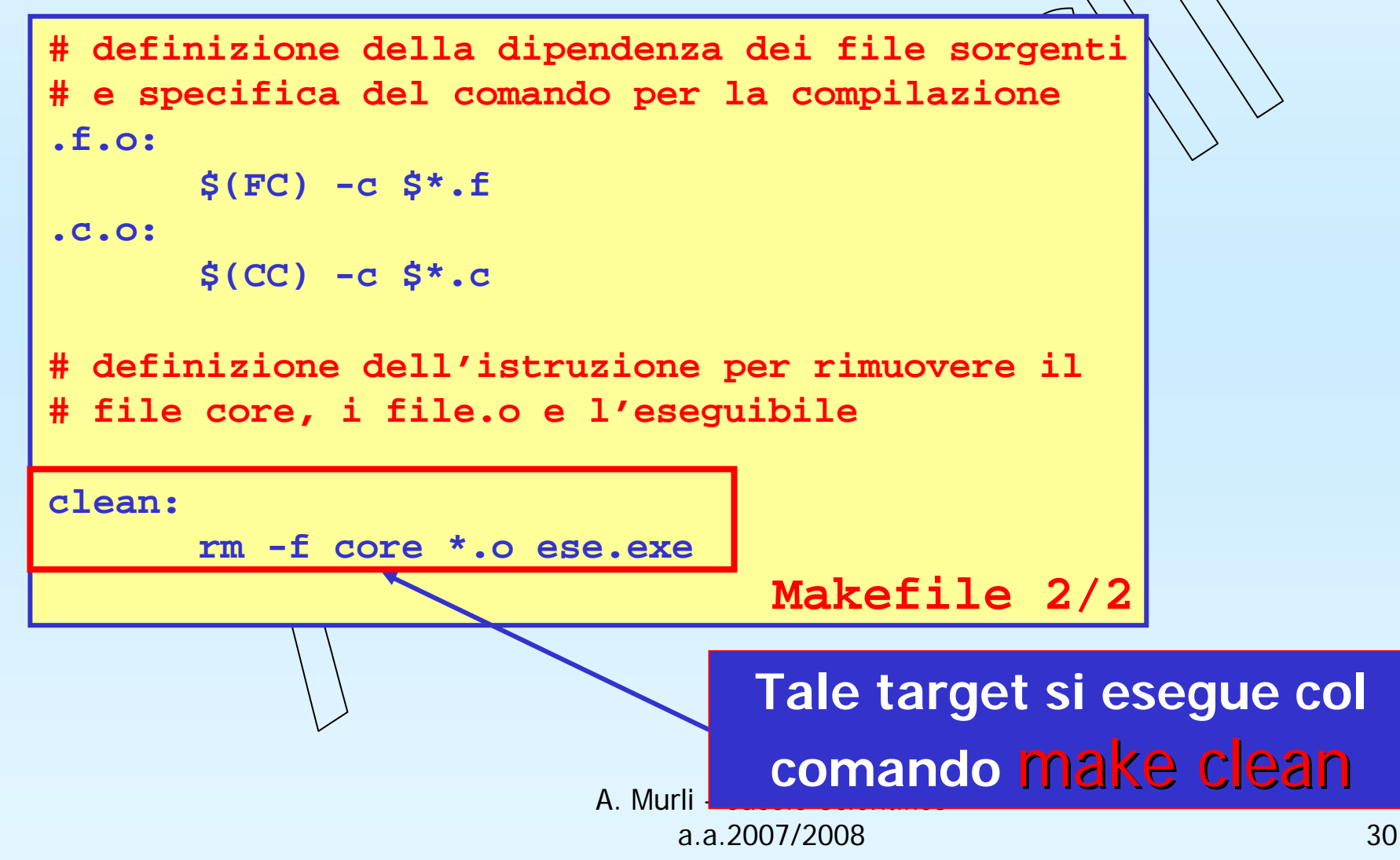

# Esecuzione di un target

## **In generale in un Makefile possono essere definiti diversi target. Per eseguire un target eseguire un target descritto in makefilesi utilizza il comando**

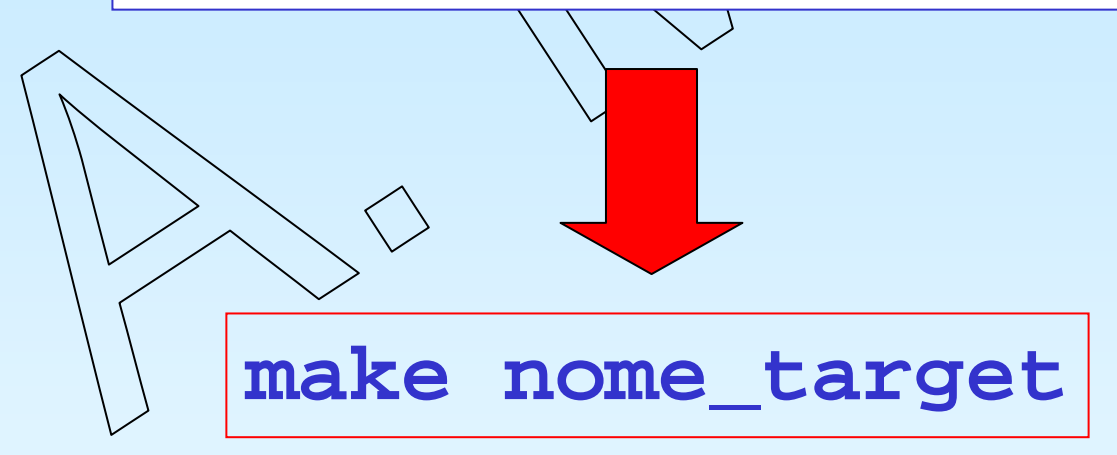

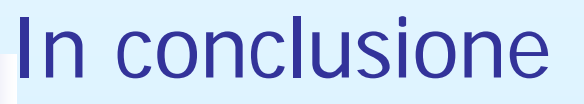

## **Vantaggi nell'utilizzo del programma make**

- **Il make non ricompila file sorgenti non modificati.**
- **Il make ricompila sempre i file sorgenti modificati.**

## **L'utente non deve preoccuparsi di tenere un elenco degli aggiornamenti effettuati.**